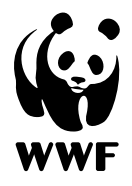

# How the WWF Risk Filter Suite can support the Taskforce on Nature-related Financial Disclosures: LEAP Approach

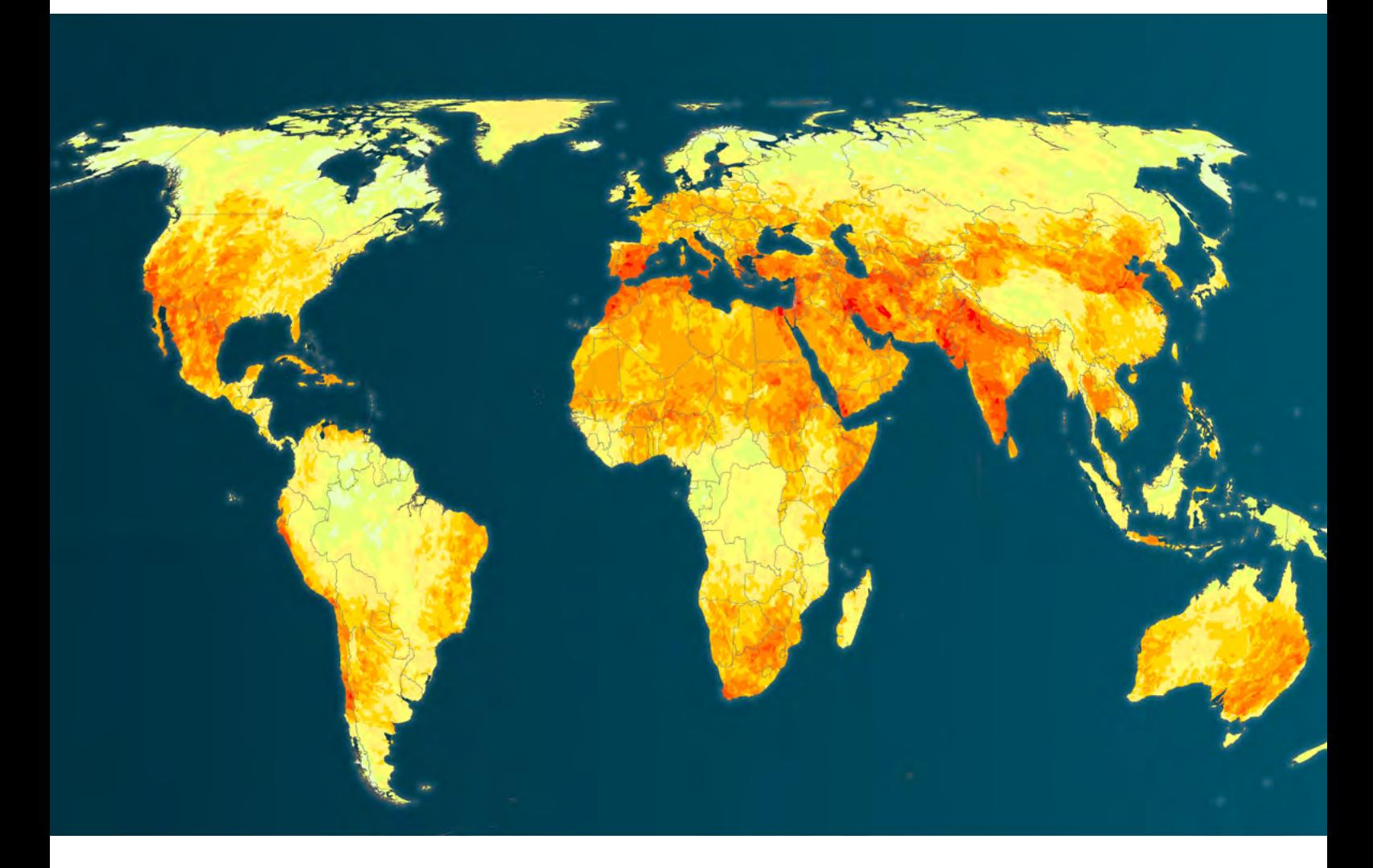

# WWF Risk Filter Suite Technical Guide

Mater Risk Filter

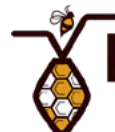

**Biodiversity Risk Filter** 

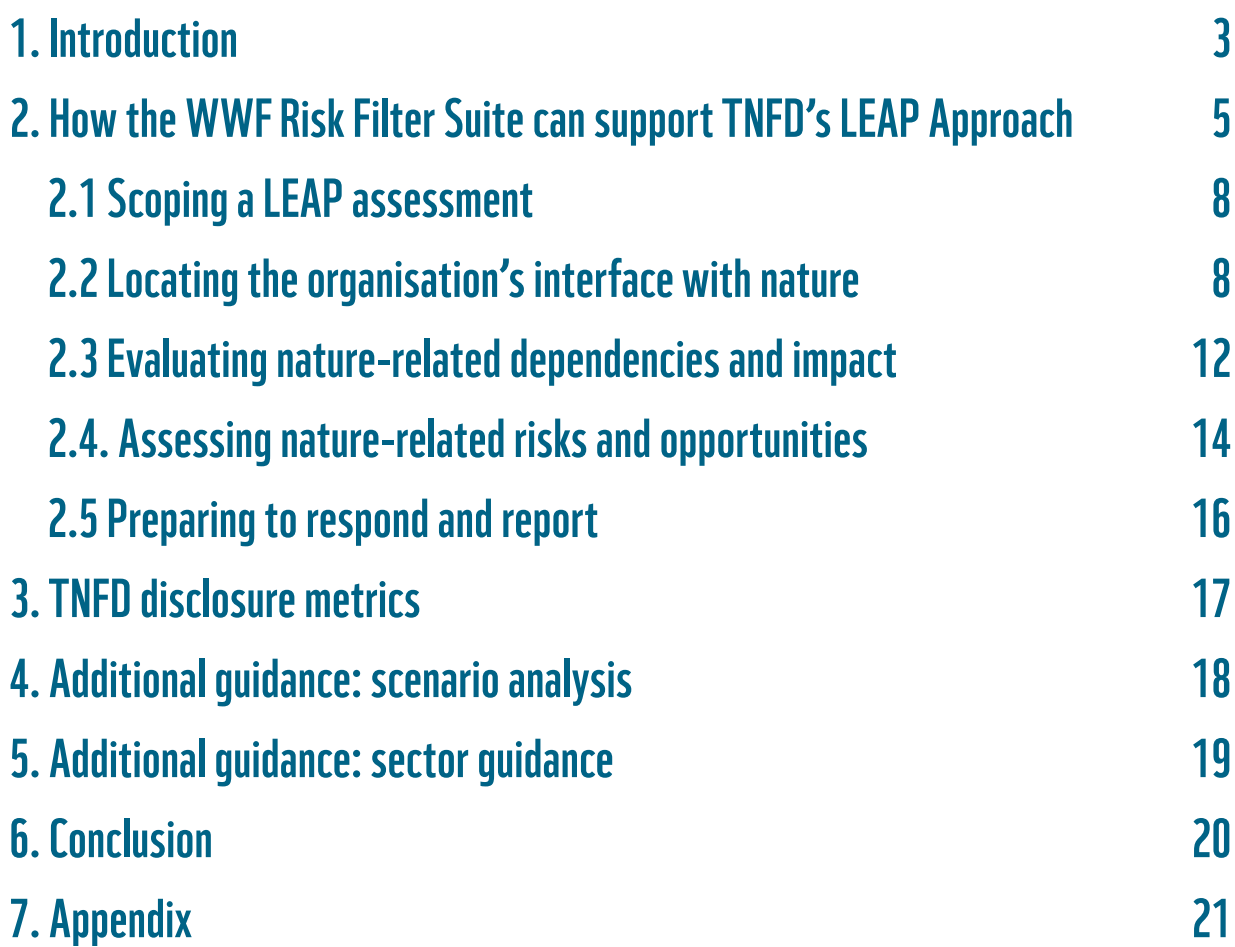

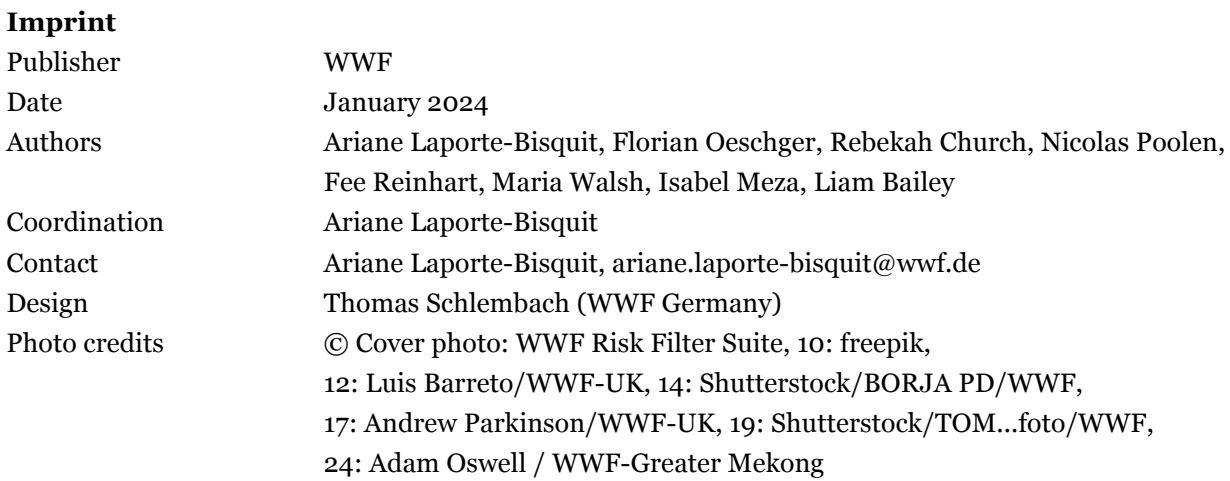

## 1. Introduction

#### More than half the world's total GDP  $(55\%)$  –

equivalent to about US\$58 trillion—is moderately or highly dependent on nature and its services. With growing evidence on the [unprecedented](https://livingplanet.panda.org/)  [rate of nature loss](https://livingplanet.panda.org/), companies and financial institutions are increasingly recognizing the business case for managing their nature-related risks and opportunities.

In September 2023, the Taskforce on Nature-related Financial Disclosures (TNFD) published its final [Recommendations for nature-related risk](https://tnfd.global/recommendations-of-the-tnfd/)  [management and disclosure](https://tnfd.global/recommendations-of-the-tnfd/), which offers one of the major milestones for delivering the Kunming-Montreal Global Biodiversity Framework (especially Target 15). By providing companies and financial institutions of all sizes and across all sectors with a risk management and disclosure framework to identify, assess, manage and report on nature-related dependencies, impacts, risks and opportunities ("nature-related issues"), the TNFD's recommendations aim to integrate nature into strategic and capital allocation decision making in order to ultimately shift global financial flows toward nature-positive outcomes. While TNFD disclosures are voluntary, there is a high chance that these recommendations will be adopted or otherwise integrated into regulations in due course.

To help companies and financial institutions implement its recommendations, the TNFD released 'how-to' guidance for organisations to follow when preparing disclosures – called the [LEAP approach.](https://tnfd.global/publication/additional-guidance-on-assessment-of-nature-related-issues-the-leap-approach/) The LEAP approach provides a structured process for how to identify, assess and report on nature-related impacts, dependencies, risks and opportunities. By following the LEAP approach, organisations can identify which nature-related issues should be considered for reporting against TNFD's recommended disclosures as illustrated in Figure 1.

The [WWF Risk Filter Suite](https://riskfilter.org/) is a free online platform containing two spatially explicit risk assessment tools: the Biodiversity Risk Filter (BRF) and Water Risk Filter (WRF). Designed to be used as corporate- and portfolio-level screening and prioritisation tools, the WWF Risk Filter tools enable companies and financial institutions to assess nature-related risks worldwide, as well as understand their dependencies and impacts on nature. As a result, the freely available WWF Risk Filter tools provide critical nature-related information to support organisations across the different Phases of the TNFD LEAP Approach.

This technical guidance aims to outline how the WWF Risk Filter Suite can be used by companies and financial institutions to complete the four Phases of the TNFD LEAP approach: 1) Locate, 2) Evaluate, 3) Assess, and 4) Prepare. The WWF Risk Filter Suite is particularly well suited for supporting the Locate (especially the identification of ecologically sensitive locations in L4) and Assess Phases of the LEAP approach.

Furthermore, this technical guidance shows how the WWF Risk Filter Suite can support TNFD's recommendations on general (core and additional) disclosure metrics, scenario analysis, and sector-focused disclosure. In addition, WWF has published an [Excel document](https://panda.maps.arcgis.com/sharing/rest/content/items/4db3c065b9ad4c139394962cf4717b4c/data) containing detailed information about which datasets within the WWF Risk Filter Suite can help companies and financial institutions with TNFD's recommended (core and additional) disclosure metrics.

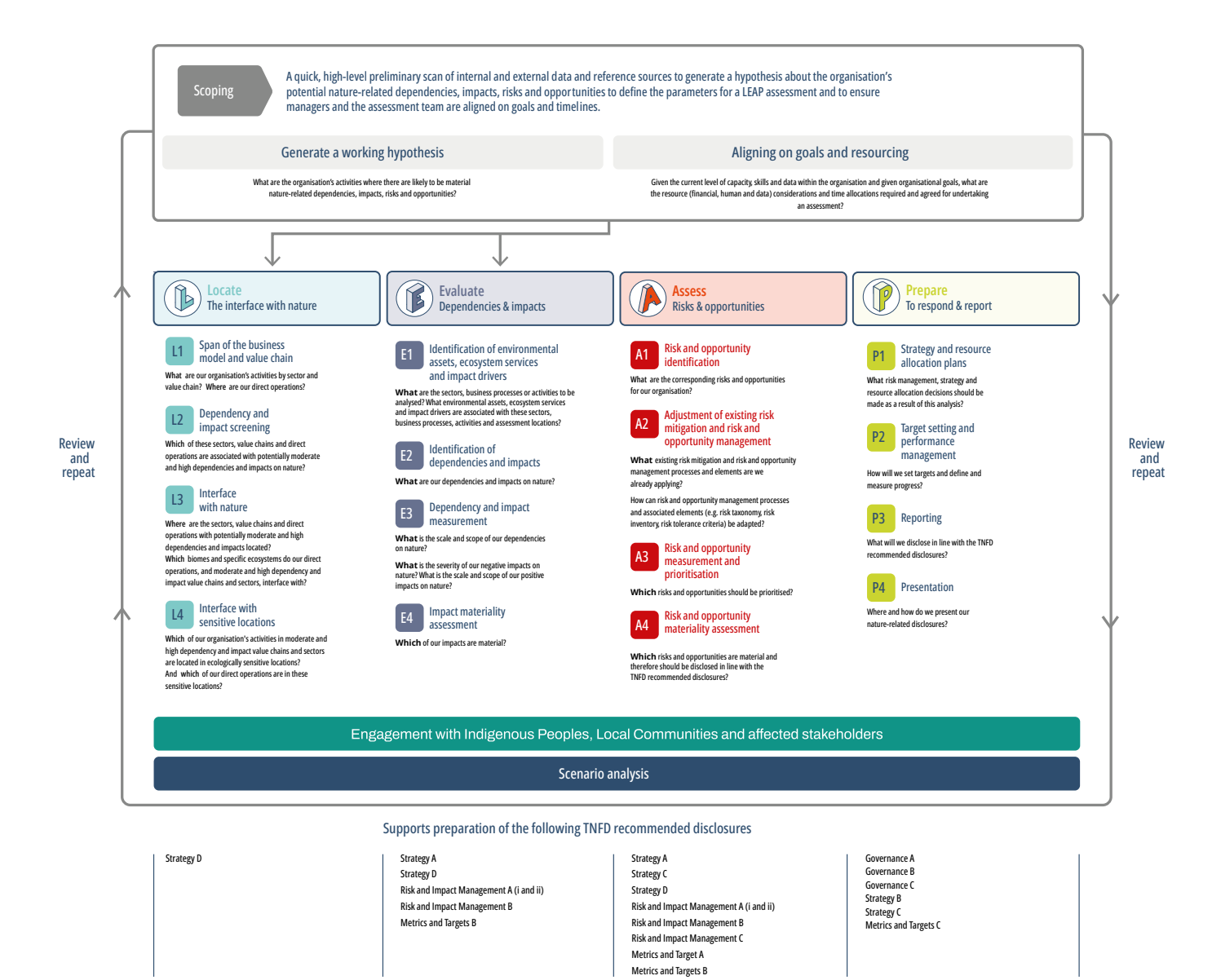

**Figure 1.** Overview of the LEAP Approach and TNFD's recommended disclosures. Figure from [TNFD's 2023](https://tnfd.global/wp-content/uploads/2023/08/Guidance_on_the_identification_and_assessment_of_nature-related_Issues_The_TNFD_LEAP_approach_V1.1_October2023.pdf) Guidance on the identification and assessment of nature-related issues: The TNFD LEAP approach.

## 2. How the WWF Risk Filter Suite can support TNFD's LEAP Approach

The LEAP approach helps organisations conduct the due diligence necessary to inform disclosure statements aligned with the TNFD recommendations (see Figure 1). It is designed for use by organisations of all sizes and across all sectors and geographies.

The objective of this section is to provide guidance on how the different Modules of the WWF BRF and WRF tools (see Table 1) can help with the four Phases of the LEAP approach: 1) Locate your interface with nature, 2) Evaluate your dependencies and impacts, 3) Assess your risks and opportunities, and 4) Prepare to respond to those risks and opportunities and to report. The TNFD encourages users to scope their LEAP assessment before starting any in-depth analytical work in order to first understand the resources needed as well as potential constraints (e.g., cost, time and data availability).

With over 80 global datasets on water and biodiversity, the WWF BRF and WRF are corporateand portfolio-level screening and prioritisation tools that enable companies and financial institutions to identify and report on their water and biodiversity risks across their operations, supply chain and investments worldwide. For identified high water and biodiversity risks using global datasets, WWF does recommend gathering more localised information for deeper and finer-scale assessments. As the LEAP approach should be an iterative process, in which organisations should go deeper each time on the areas that are identified as most exposed to risk, it is recommended that organisations use the outputs of the WWF Risk Filter tools to help focus and prioritise their efforts towards gathering more localised information when deepening their analysis.

To apply the LEAP approach, corporates and financial institutions need to gather asset-level data on the geographic locations of their direct operations, value chain or investment portfolios. Furthermore, asset-level/location data are required to conduct a risk assessment with the WWF BRF and WRF tools. Given the current data challenges and lack of transparency on asset-level/location data, especially experienced by financial institutions, WWF developed guidance on how to gather necessary asset-level/location data across operations and value chains – described in detail in Appendix 1. Furthermore, WWF developed guidance for how financial institutions can aggregate results at site-level (available from the WRF and BRF Assess Module) to company-level, sector-level or portfolio-level – described in detail in Appendix 2. This guidance is currently only included in the [WWF BRF](https://riskfilter.org/biodiversity/explore/data-and-methods)  [methodology documentation](https://riskfilter.org/biodiversity/explore/data-and-methods) (see Guidance A, B and C) but is relevant to both the BRF and WRF tools, and can help with the LEAP's Locate and Assess Phases.

For more detailed information on the WWF BRF and WRF, please refer to the methodology documentation available on BRF [Data & Methods](https://riskfilter.org/biodiversity/explore/data-and-methods)  [page](https://riskfilter.org/biodiversity/explore/data-and-methods) and WRF [Data & Methods page.](https://riskfilter.org/water/explore/data-and-methods)

### The WWF BRF and WRF are corporate- and portfolio-level screening and prioritisation tools

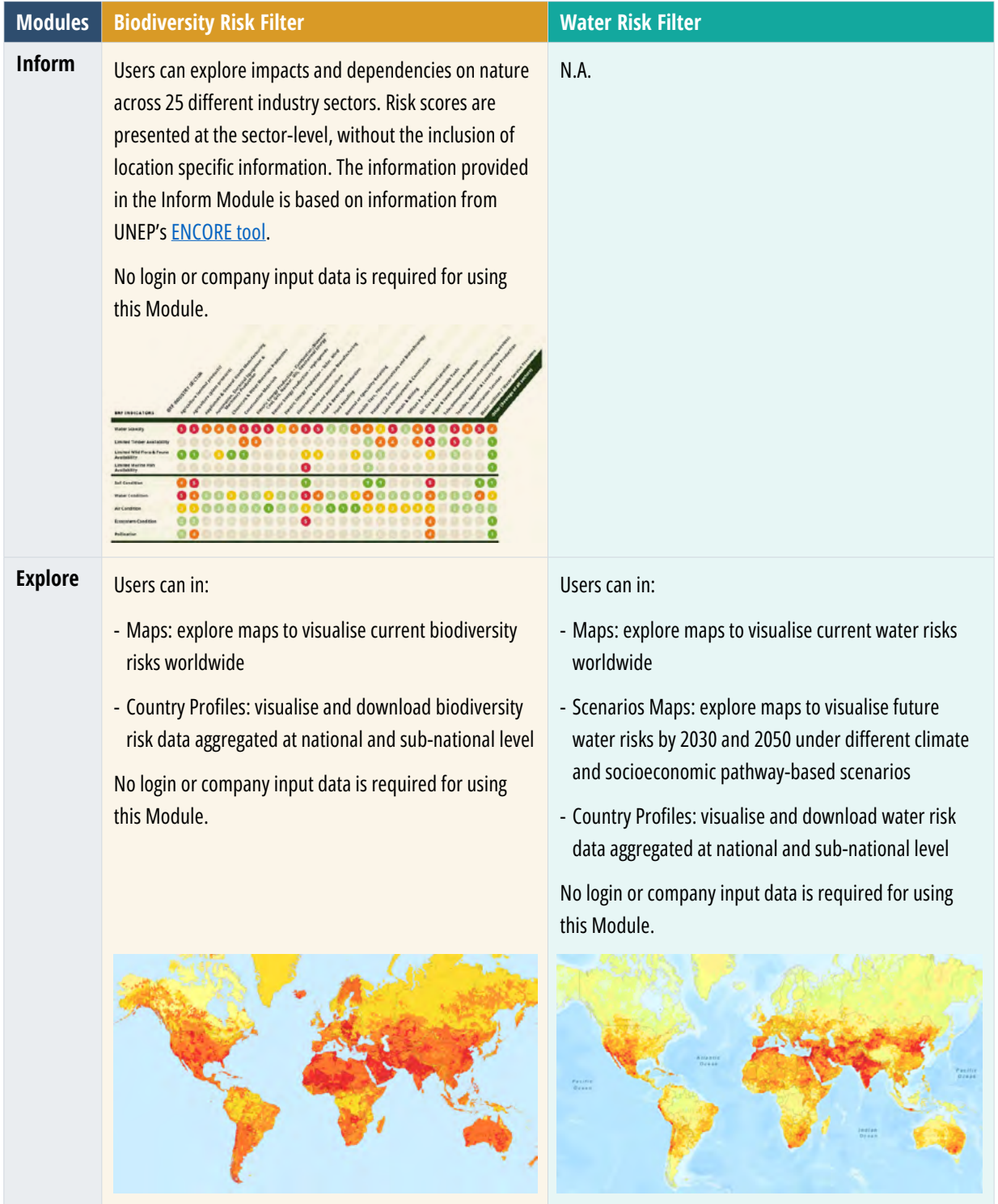

### **Table 1: Overview of the WWF BRF and WRF Modules**

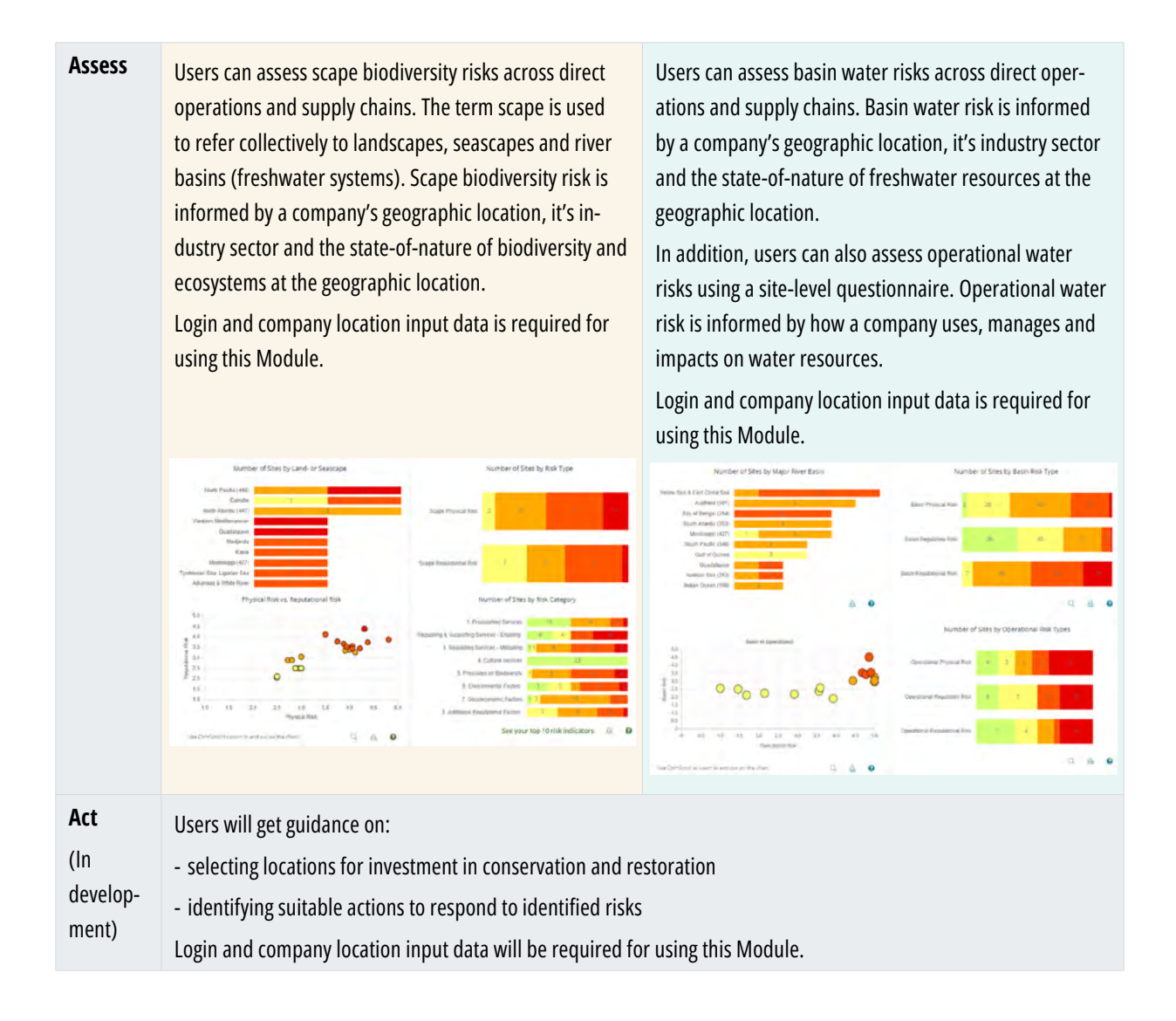

### 2.1 Scoping a LEAP assessment

The primary aim in scoping the LEAP assessment is to achieve precise alignment between senior management and a designated LEAP assessment team regarding the critical parameters governing the assessment. These parameters encompass the various dimensions of the business model and the components of the value chain to be assessed, along with the allocation of resources essential for the assessment's execution.

A key component of the scoping process entails conducting a preliminary survey of the internal and external data that is imperative for conducting a thorough LEAP assessment. To facilitate organisations in this endeavour, the WWF WRF and BRF are fully transparent about the underlying datasets used for their 33 BRF indicators and 32 WRF indicators – see BRF [Data & Methods](https://riskfilter.org/biodiversity/explore/data-and-methods)  [page](https://riskfilter.org/biodiversity/explore/data-and-methods) and WRF [Data & Methods page.](https://riskfilter.org/water/explore/data-and-methods) Furthermore, within the WWF BRF methodology's Appendix 4, organisations can examine a comprehensive inventory of asset-level data sources that can be used for conducting a biodiversity and water risk assessment across financial portfolios.

In addition, organisations are recommended to develop a working hypothesis about the organisation's potential nature-related issues to focus the LEAP assessment. This necessitates an understanding of the processes and activities across direct operations as well as upstream and downstream value chains, to discern potential nature-related dependencies, impacts, risks, and opportunities. Within this context, the BRF Inform Module can serve as a valuable resource by providing a sector-specific overview of impacts and dependencies. For those seeking to also include a quick geographical screening as part of their scoping approach, the WRF and BRF Explore Modules are valuable resources with global state-of-nature maps on water and biodiversity risks worldwide.

Lastly, organisations intending to embark on a LEAP assessment are strongly advised by the TNFD to correlate their assets and activities with SASB sector classification (SICS). WWF is currently developing an automated cross-mapping table to facilitate the conversion of the tool´s 25 industry sectors into their corresponding SASB sector classifications (SICS).

### 2.2 Locating the organisation's interface with nature

The Locate Phase of LEAP encourages organisations to filter and prioritise potential nature-related issues using three factors: sector, value chain and geography. The objective is to help organisations identify potentially material nature-related dependencies, impacts, risks and opportunities in their direct operations and upstream and downstream value chains. As the WWF BRF and WRF are spatially explicit tools, they are particularly well suited for supporting LEAP's Locate Phase, especially the identification of ecologically sensitive locations in L4. The WWF BRF and WRF Modules that are most relevant to support LEAP's Locate Phase are the BRF/WRF Explore and Assess Modules (see Table 2).

In the Locate Phase, corporates should identify the geographic locations of their direct operations using internal asset-level data and assess the coverage and quality of their value chain asset-level data. The TNFD acknowledges the data challenges associated with nature-related reporting across value chains and recognises that it will take time for organisations to address over several reporting cycles. For financial institutions, whose nature-related impacts and dependencies are primarily generated through their investment portfolios rather than their direct operations, the TNFD published [additional guidance for financial](https://tnfd.global/publication/additional-disclosure-guidance-for-financial-institutions/#publication-content)  [institutions](https://tnfd.global/publication/additional-disclosure-guidance-for-financial-institutions/#publication-content) to help them with applying the TNFD Framework.

### **Table 2. Overview of the most relevant WWF BRF and WRF Modules to support LEAP's Locate Phase.**

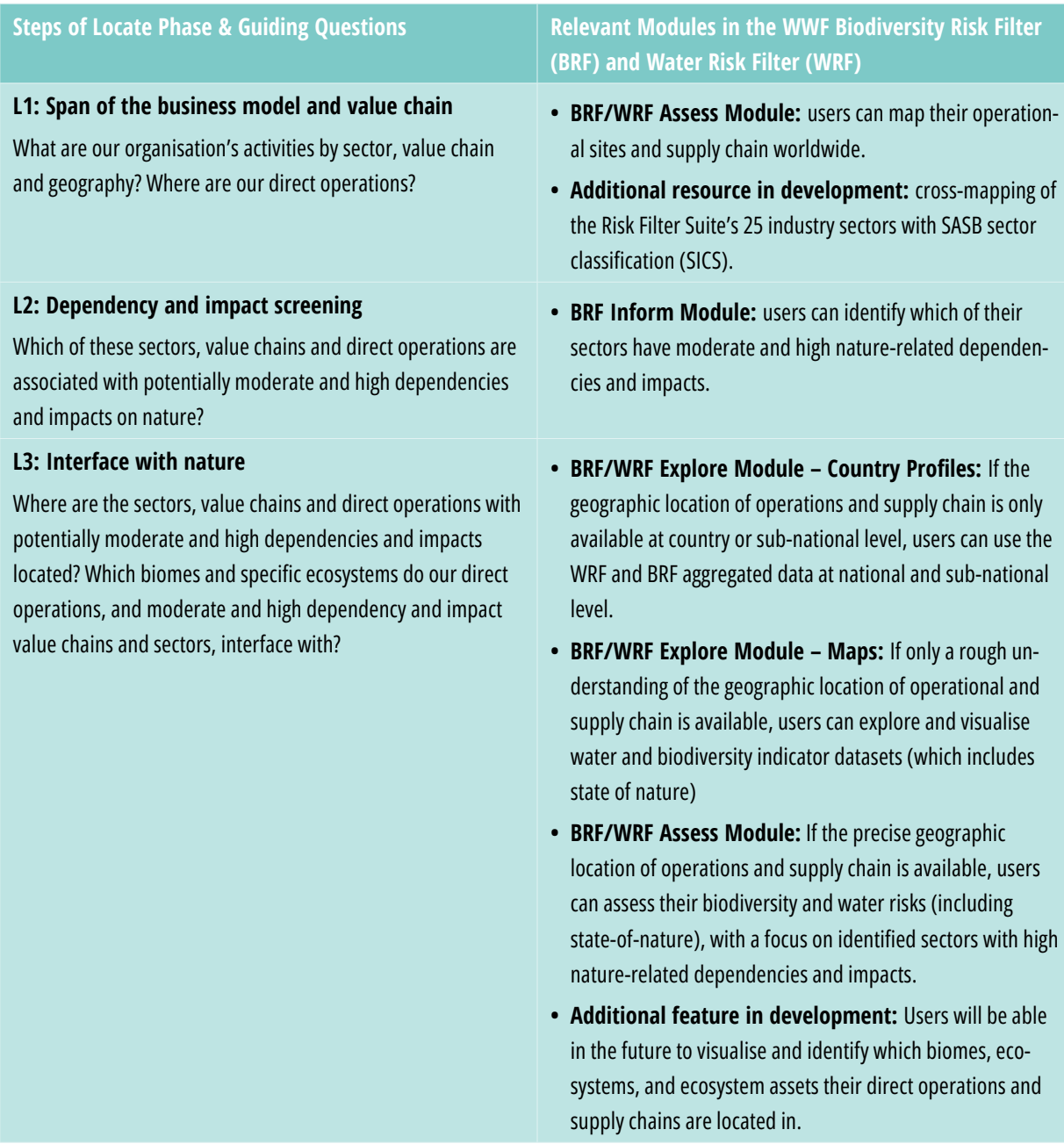

#### **L4: Interface with sensitive locations**

For our organisation's activities in moderate and high dependency and impact value chains and sectors, which of these are in ecologically sensitive locations? And which of our direct operations are in sensitive locations?

- **• BRF/WRF Explore Module Maps:** If only a rough understanding of the geographic location of operational and supply chain is available, users can screen different water and biodiversity indicator datasets to get a sense of whether their direct operations and value chains are likely to be located in ecologically sensitive locations.
- **• BRF/WRF Assess Module:** If the precise geographic location of operations and supply chain is available, users can assess biodiversity and water risks to identify if their direct operations and value chain are located in ecologically sensitive locations.

WWF identified a total of 20 different biodiversity and water risk categories and indicators that are relevant to identifying ecologically sensitive locations according to TNFD's criteria – see Table 3. Please note that WWF does not recommend using aggregated risk data at national or sub-national level given the importance of identifying ecologically sensitive locations with a certain level of geographic location information.

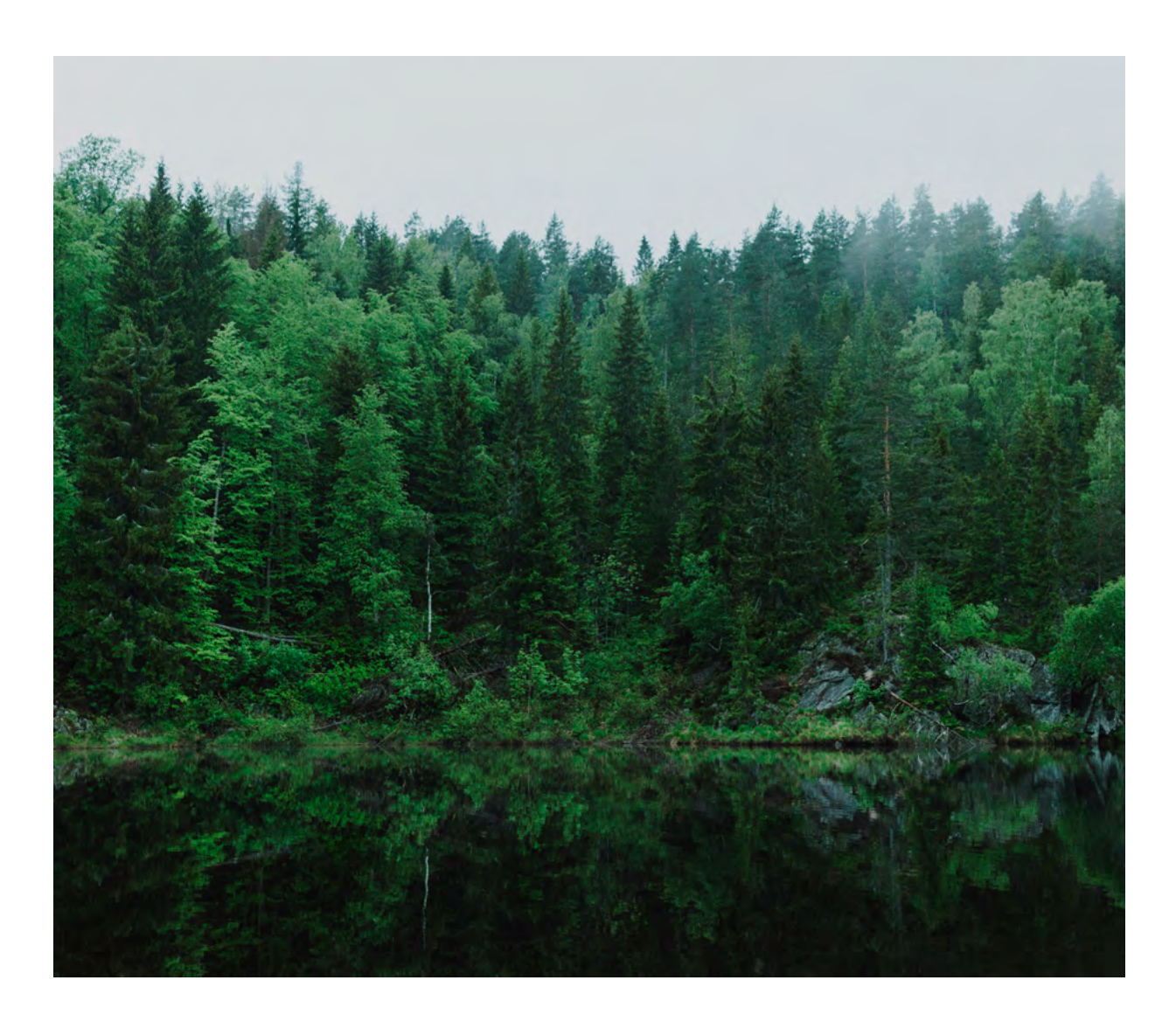

While the WWF Risk Filter Suite can help organisations through all four steps of the Locate Phase, it is particularly well suited to help organisations identify ecologically sensitive locations (L4) in which they operate in (see Table 3), which is a critical step informing the other Phases of the LEAP approach as well as for Strategy D of the TNFD recommended disclosures.

**Table 3**. **Overview of WWF's recommendations of relevant BRF and WRF risk categories and indicators that can be used for identifying ecologically sensitive locations (L4) according to TNFD's criteria. Only one criterion needs to be met to constitute a sensitive location.**

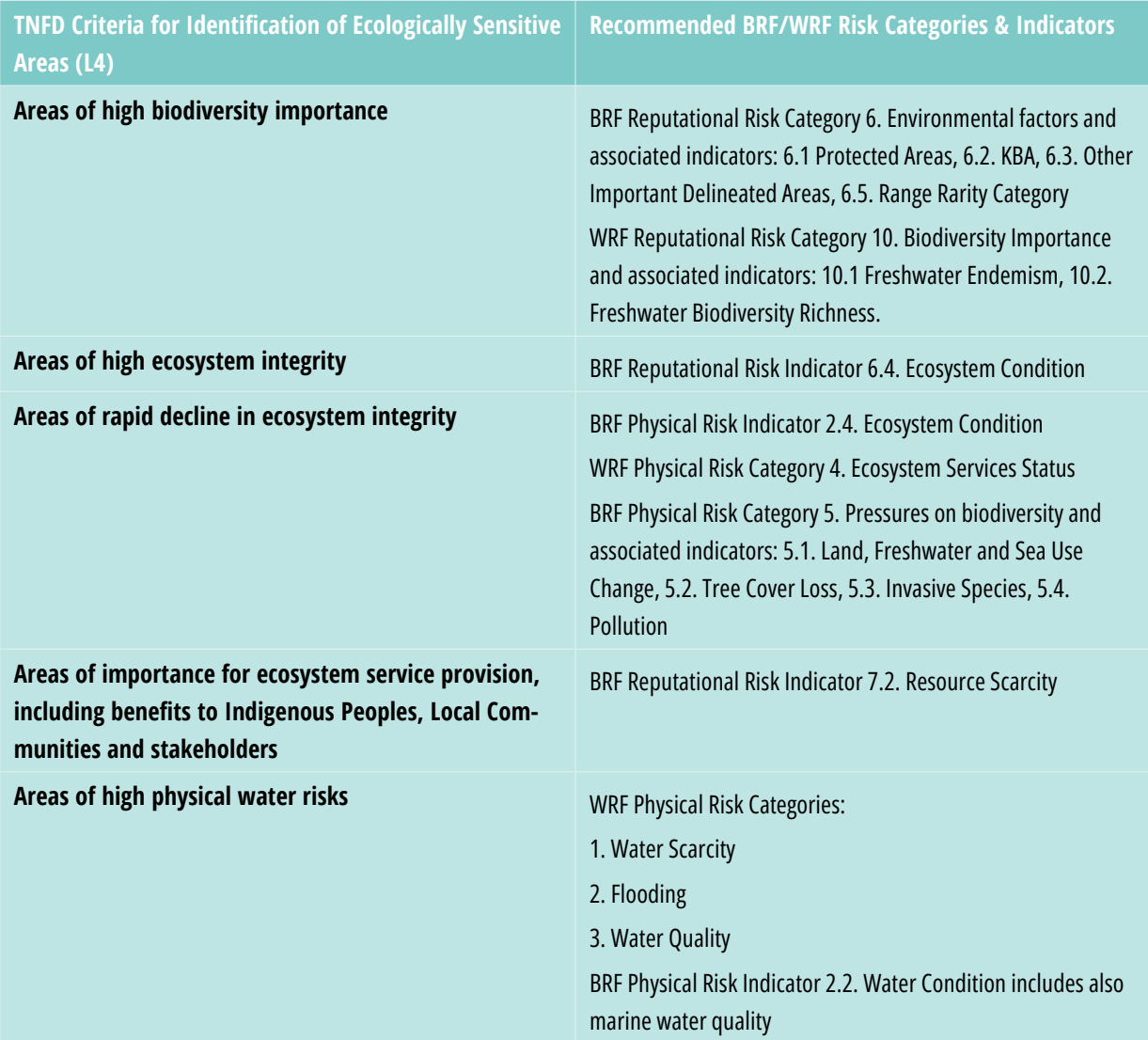

Please note that the tool's risk categories and associated indicators will be updated with best available data in 2024. The tool's risk data will continuously be updated on a bi-annual basis. See the BRF [Data](https://riskfilter.org/biodiversity/explore/data-and-methods)  [& Methods page](https://riskfilter.org/biodiversity/explore/data-and-methods) and WRF [Data & Methods page](https://riskfilter.org/water/explore/data-and-methods) for most updated information on the tool's risk data.

### 2.3 Evaluating nature-related dependencies and impact

The Evaluate Phase of the LEAP assessment is focused on developing an understanding of the organisation's potentially material dependencies and impacts on nature:

• Companies should aim to understand the dependencies and impacts within their direct operations as well as across their upstream and downstream value chains,

• Financial institutions should aim to understand the dependencies and impacts of the companies in their portfolios.

While the WWF BRF and WRF tools are not footprinting tools that enable a detailed assessment of company-specific dependencies and impacts, the following Modules can help support LEAP's Evaluate Phase: BRF Inform Module and the WRF operational risk assessment in the Assess Module (see Table 4).

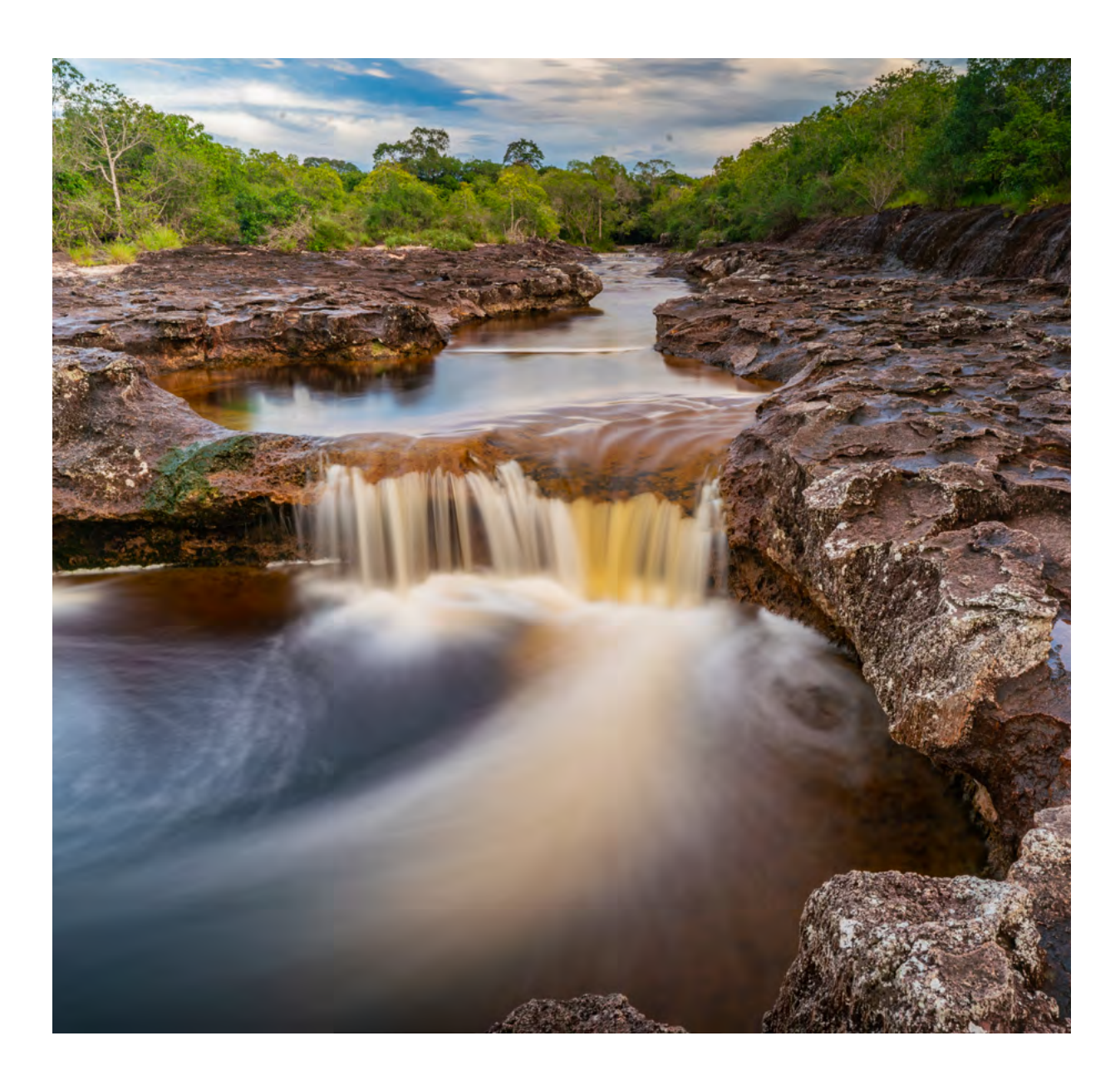

### **Table 4. Overview of the most relevant WWF BRF and WRF Modules to support LEAP's Evaluate Phase.**

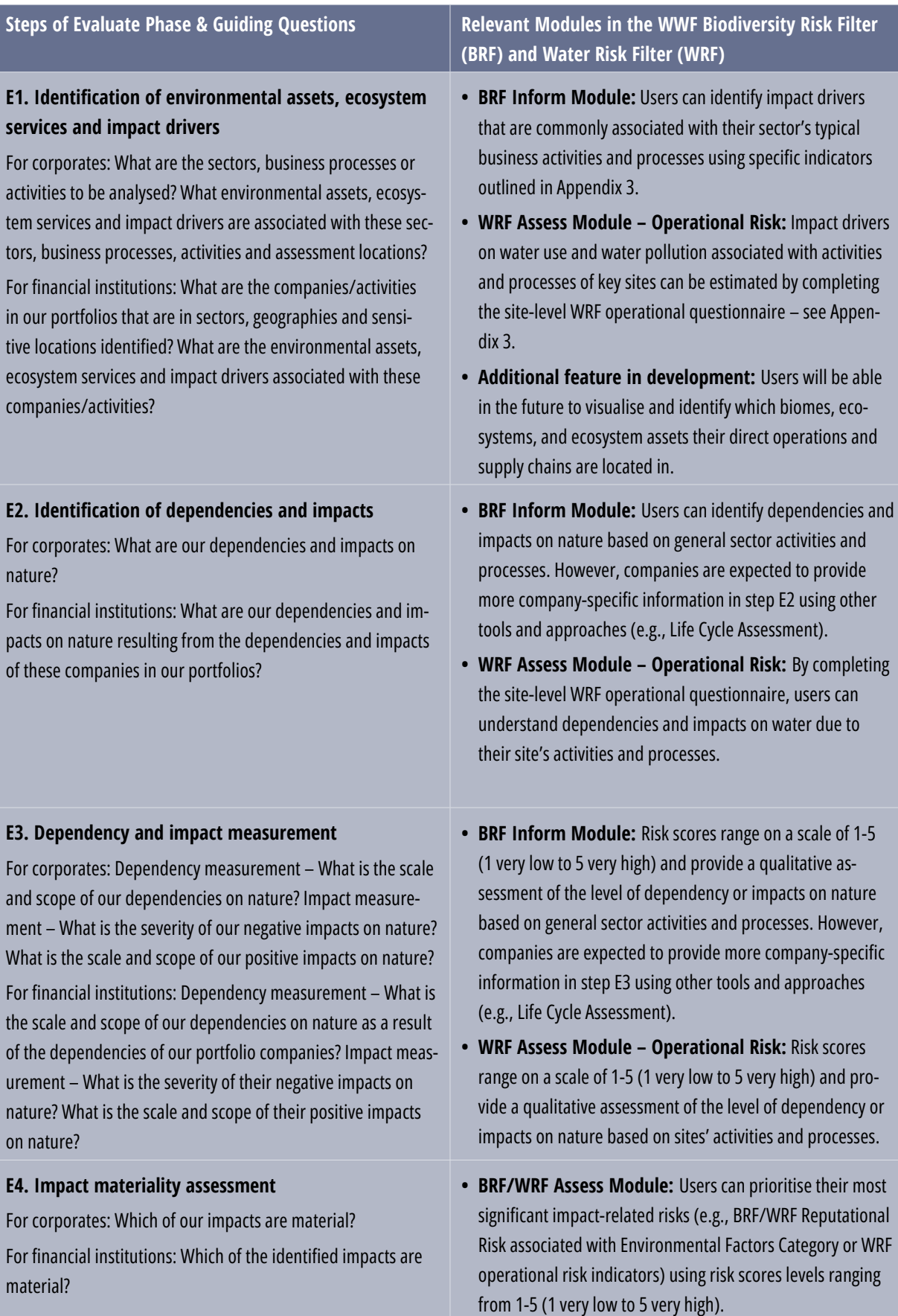

### 2.4. Assessing nature-related risks and opportunities

In the Assess Phase of a LEAP assessment, organisations aim to understand which nature-related risks and opportunities are material and should be disclosed. TNFD categorises nature-related risks as physical risks, transition risks or systemic risks. The exposure of the organisation to a nature-related risk or opportunity is driven by two key elements:

- The presence of a corporate's operations or value chain – or a financial institution's deployed capital – in sensitive locations (see the Locate Phase); and
- An organisation's dependencies and impacts on nature (see the Evaluate Phase)

As the WWF BRF and WRF are risk assessment tools, they are well suited to provide critical information for assessing nature-related risks in the Assess Phase. Moreover, the WWF Risk Filter tools' risk assessment approach is well-aligned to TNFD's framing of nature-related risks as basin/ scape risk scores provided in the tools' Assess Module are based on a combination of:

- The state-of-nature of the basins/landscapes/ seascapes in which sites are located; and
- The sector-specific dependencies and impacts on nature.

Furthermore, the WWF BRF and WRF tools assess physical risks and two types of transition risks (i.e., regulatory and reputational risks):

- BRF assesses physical risks and reputational risks (regulatory risks in development)
- WRF assesses physical risks, regulatory and reputational risks.

As a result, the WWF BRF and WRF Assess Module is the most relevant Module to support LEAP's Assess Phase (see Table 5).

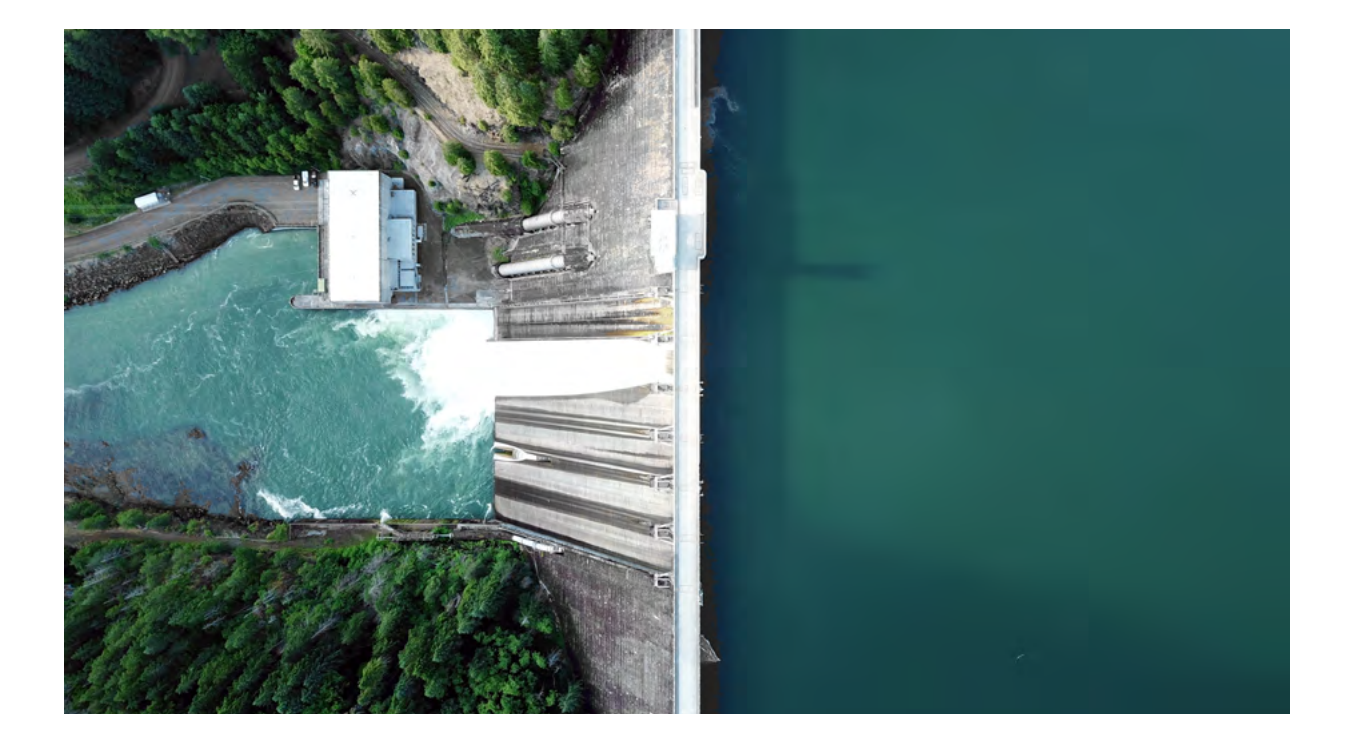

### **Table 5. Overview of the most relevant WWF BRF and WRF Modules to support LEAP's Assess Phase.**

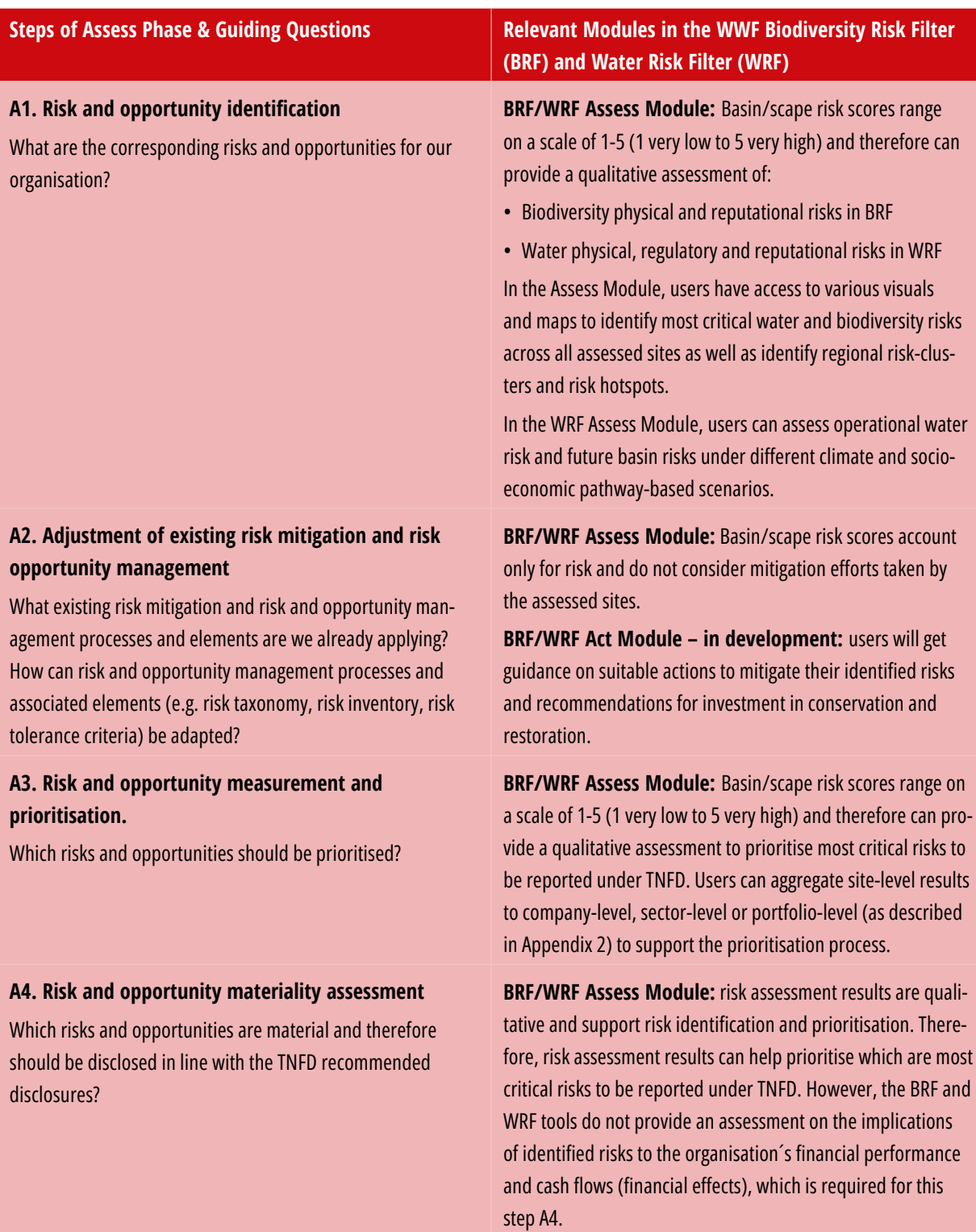

### 2.5 Preparing to respond and report

During the Prepare Phase of the LEAP assessment, organisations will decide how they should respond to the material nature-related issues identified in the LEAP approach, including what to disclose and how to disclose the material issues identified.

The WWF Risk Filter Suite can support the LEAP's Prepare Phase with its risk assessment outputs in the Assess Module and its future Act Module will provide guidance to help inform strategy and resource allocation plans (see Table 6).

### **Table 6. Overview of the most relevant WWF BRF and WRF Modules to support LEAP's Prepare Phase.**

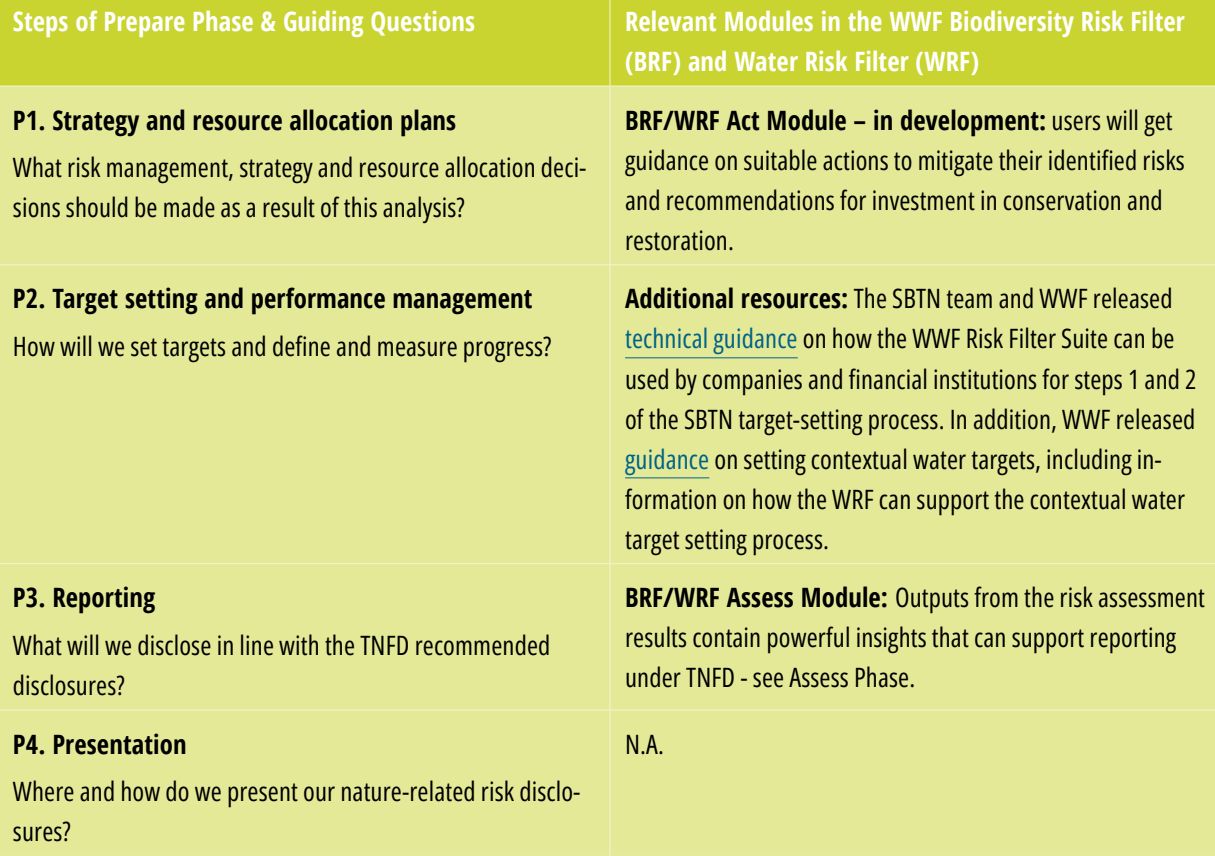

## 3. TNFD disclosure metrics

The TNFD's recommended core disclosure metrics are organised around 14 core global indicators relating to:

- Dependencies and impacts on nature (recommended disclosure Metrics and Targets B); and
- Nature-related risks and opportunities to the organisation (recommended disclosure Metrics and Targets A).

The TNFD also provides recommendations for additional metrics to be considered, where relevant, for disclosure, with the objective to best represent an organisation's mature nature-related issues, based on their specific circumstances.

The TNFD disclosure metrics require organisations to report specific company-related information. However, the WWF BRF and WRF scape/basin risk data as well as the BRF Inform sector ratings can be used as proxy to help inform TNFD disclosure metrics. Furthermore, the WRF operational risk assessment does require company-specific information to be provided at site-level and, therefore, some of its metrics/ questions can used to inform directly TNFD disclosure metrics.

This [Excel document](https://panda.maps.arcgis.com/sharing/rest/content/items/4db3c065b9ad4c139394962cf4717b4c/data) provides a detailed overview of which BRF and WRF risk categories and indicators can help companies and financial institutions with TNFD's recommended (core and additional) disclosure metrics. Furthermore, this Excel document also highlights 2024 data updates and tool developments that will help support in the future additional TNFD disclosure metrics. For example, WWF is currently developing a new integrated agricultural commodity risk assessment approach and tool which will help support additional TNFD disclosure metrics on dependencies and impacts.

The WWF BRF and WRF scape/ basin risk data as well as the BRF Inform sector ratings can be used as proxy to help inform TNFD disclosure metrics

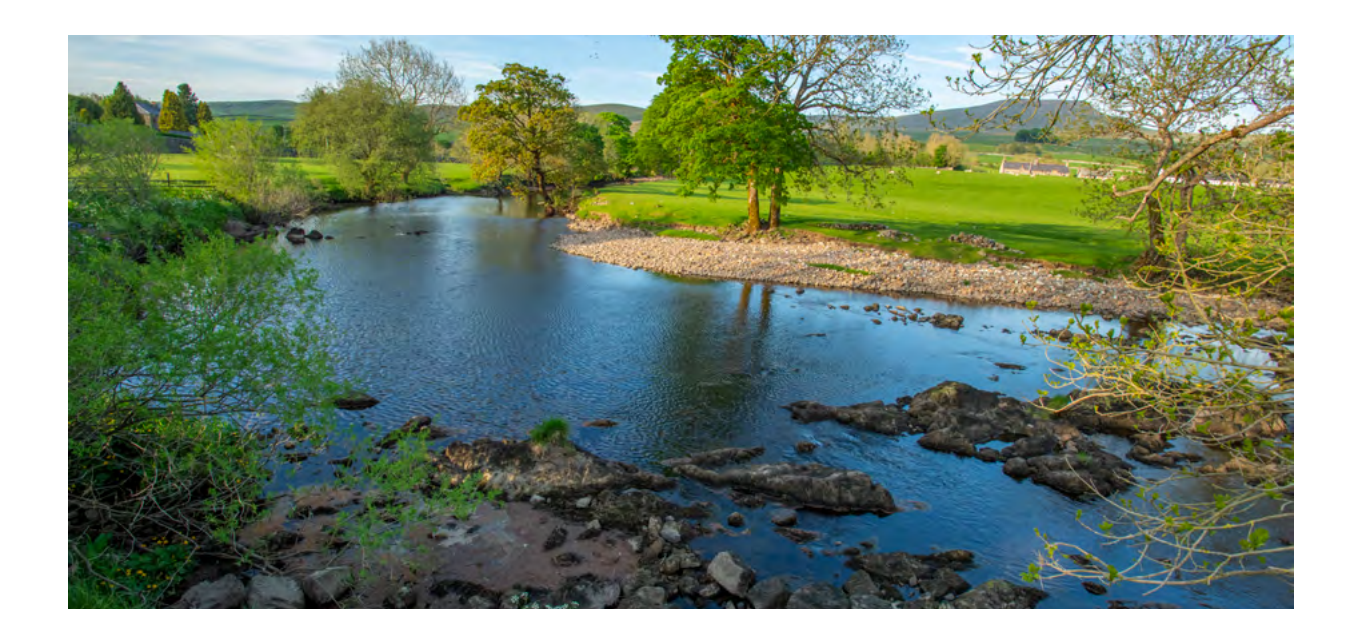

## 4. Additional guidance: scenario analysis

In line with the Task Force on Climate-related Financial Disclosures (TCFD) recommendations, TNFD recognises the importance and provide[s](https://tnfd.global/publication/guidance-on-scenario-analysis/) [guidance](https://tnfd.global/publication/guidance-on-scenario-analysis/) on how scenario analysis can help organisations develop – and test the resilience of – their strategy under different plausible futures. More specifically, scenario analysis is particularly relevant to the Assess Phase of the LEAP approach as it can support organisations in assessing the severity or materiality of their risks, prioritising those risks and opportunities, and identifying mitigation and management measures under different plausible futures.

In 2020, WWF launched TCFD-aligned scenarios of water risks based on the combination of the most relevant climate scenarios ([IPCC Repre](https://www.ipcc.ch/report/ar5/syr/)[sentative Concentration Pathways – RCP\)](https://www.ipcc.ch/report/ar5/syr/) and socio-economic scenarios ([IIASA Shared Socio](https://iiasa.ac.at/web/home/research/researchPrograms/Energy/SSP_Scenario_Database.html)[economic Pathways – SSP\)](https://iiasa.ac.at/web/home/research/researchPrograms/Energy/SSP_Scenario_Database.html) – which are also in agreement with TNFD's recommendations on scenarios. For more information, read th[e](https://cdn.kettufy.io/prod-fra-1.kettufy.io/documents/riskfilter.org/wwf_wrf_brief_scenarios_TCFD-aligned.pdf) [WWF](https://cdn.kettufy.io/prod-fra-1.kettufy.io/documents/riskfilter.org/wwf_wrf_brief_scenarios_TCFD-aligned.pdf)  [Water Risk Filter Brief on Water Risk Scenarios](https://cdn.kettufy.io/prod-fra-1.kettufy.io/documents/riskfilter.org/wwf_wrf_brief_scenarios_TCFD-aligned.pdf) as well as the tool's [methodology documentation](https://riskfilter.org/water/explore/data-and-methods) containing detailed information on the underlying datasets and framework of the WRF scenarios.

Scenarios are not intended to be forecasts or predictions, rather they represent plausible future states of the world. Based on TNFD's guidance on scenario design characteristics, the WWF WRF scenarios are well-aligned to the following key design characteristics:

### support organisations with TNFD's recommendations for scenario analysis

- **• Qualitative scenario storylines:** Based on the most relevant IPCC climate scenario and IIASA socio-economic scenarios, the pathways for the WWF WRF scenarios follow different qualitative narratives that allow for targeted quantification to be layered in to interrogate issues that emerge.
- **• Oriented around two critical uncertainties**: The WWF WRF scenarios cover both physical risk and transition risk (i.e., regulatory and reputational risk).
- **• Medium to long term time horizon:** The WWF WRF scenarios contain scenarios for 2030 and 2050.
- **• Complementary and synergistic with other scenario approaches and tools**: The results of the WWF WRF scenario analysis can and should be integrated with other scenario approaches and tools to deepen the assessment, especially regarding transition risks and non-water-related physical risks.

To conclude, the WWF WRF scenarios can support organisations with TNFD's recommendations for scenario analysis. However, as these scenarios only focus on freshwater, results must be combined and integrated with complementary scenario approaches and tools focused on other nature-related aspects. In the long term, WWF is exploring future integration of joint water and biodiversity scenarios in the WWF Risk Filter Suite, which will enable more comprehensive Forward-looking risk assessments on nature as recommended by TNFD.

## 5. Additional guidance: sector guidance

The TNFD recognises that there can be significant differences across sectors for corporates applying the LEAP approach. It has published [additional sector guidance t](https://tnfd.global/tnfd-publications/?_sft_framework-categories=additional-guidance-by-sector#search-filter)o help organisations in different sectors apply the LEAP approach to their context.

The WWF BRF and WRF tools are designed to be used by companies from all industry sectors. Both tools apply default industry-specific weightings/ratings for a total of 25 industry sectors - see BRF methodology and WRF methodology for detailed information about the sector weightings/ratings. Therefore, the WRF and BRF tools can be used for the different sectors for which TNFD released additional guidance: oil and gas, metals and mining, forestry and paper, food and agriculture, electricity utilities and power generators, chemicals, biotechnology and pharmaceuticals, aquaculture.

WWF is currently developing a new integrated agricultural commodity risk assessment approach and tool tailored for the food and agricultural sector. In the long term, this new approach and tool will be integrated into the WWF Risk Filter Suite, with the objective to enable organisations in the food and agriculture sector to conduct tailored risk assessments to identify their water and biodiversity risks for different crops across the world.

### The WWF BRF and WRF tools are designed to be used by companies from all industry sectors

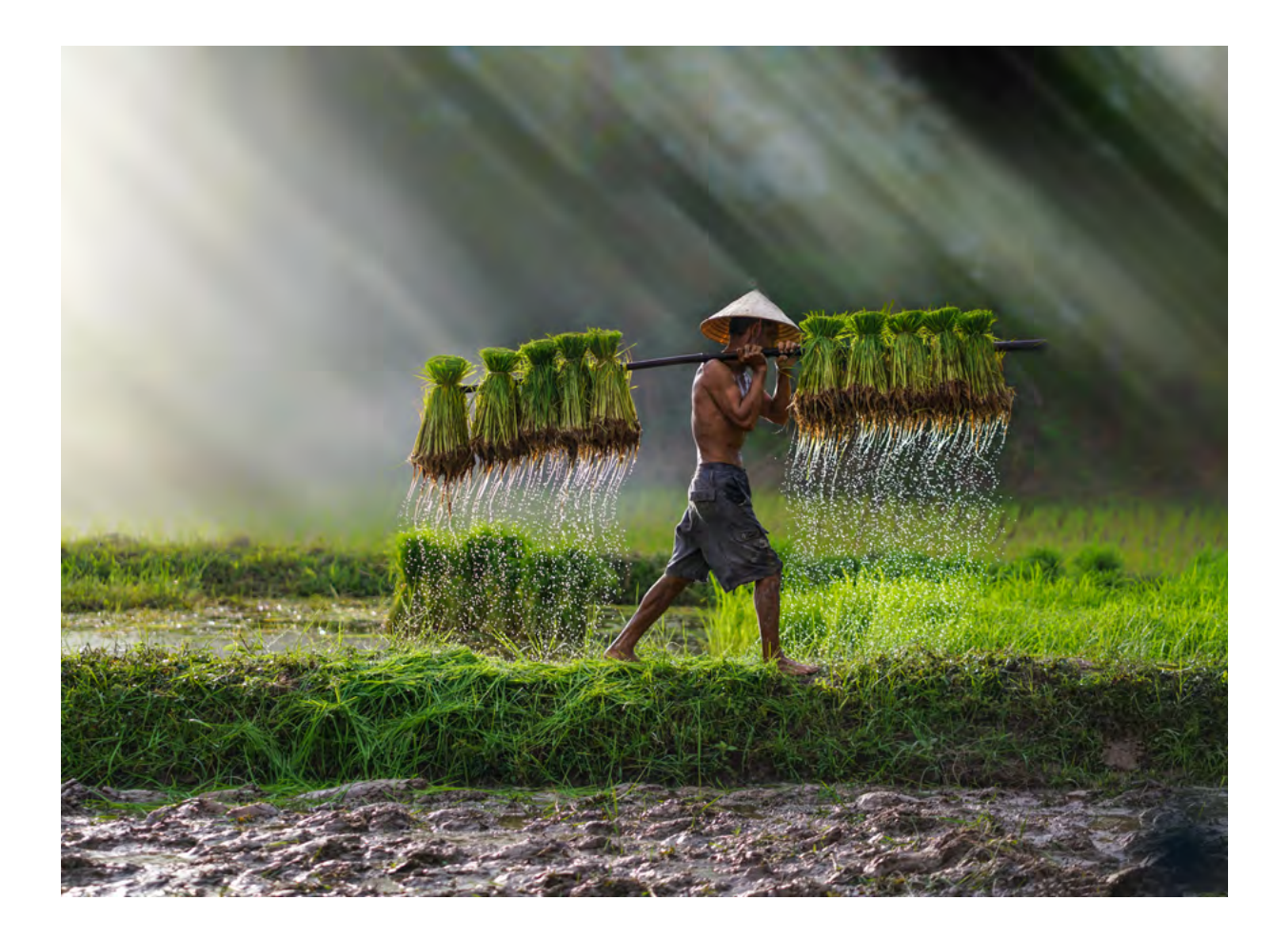

## 6. Conclusion

As outlined throughout this technical guidance, the WWF Risk Filter Suite – containing the BRF and WRF freely available online tools – can help companies and financial institutions throughout all four phases of the TNFD LEAP approach, which in turn helps inform TNFD's recommended disclosures. As the BRF and WRF are spatially explicit risk assessment tools, they are particularly well suited for supporting the Locate Phase (especially the identification of ecologically sensitive locations in L4) as well as the Assess Phase of the LEAP approach. Furthermore, the WWF Risk Filter tools can support TNFD's recommendations on general (core and additional) disclosure metrics, scenario analysis, and sector-focused disclosure.

Companies and financial institutions should apply the LEAP approach as an iterative process. As the WWF BRF and WRF are designed to be used as corporate- and portfolio-level screening and prioritisation tools, they can help organisations better prioritise where and on what nature-related issues to focus their efforts in gathering more localised information for deeper analysis.

As the nature crisis worsens, there is growing momentum for companies and financial institutions to report and manage their nature-related risks and opportunities using the TNFD's recommendations, with the objective to align our economies and finance system with a nature-positive future. The TNFD recommendations were designed to complement and be consistent with the Task Force on Climate-related Financial Disclosures (TCFD), the International Sustainability Standards Board (ISSB), the Global Reporting Initiative (GRI) standards, the requirement of Target 15 of the Kunming-Montreal Global Biodiversity Framework for corporate reporting, as well as are incorporated into the new European Sustainability Reporting Standards (ESRS). By aligning and complementing each other, the TNFD and other key global initiatives set the stage for action by private sector actors to tackle nature loss and make their businesses and financial portfolios more resilient to nature-related risks in the process, as well as seize nature-related opportunities.

Within the context of the fast evolving regulatory and reporting initiatives space, WWF will continue to enhance the WWF Risk Filter Suite to mobilise business and finance in supporting the transition to a nature-positive economy.

## 7. Appendix

#### **Appendix 1. Guidance on how to collect necessary asset-level data/location data**

To initiate an assessment using the WWF BRF and WRF Assess Module, users are required to input three fundamental data points per site: location, industry sector, and business importance. This can present a challenge for financial institutions, which often lack the necessary data with respect to companies within their portfolio.

In response, WWF has created comprehensive guidance to empower users in acquiring company-specific data. The approach involves leveraging two distinct data sources, with the first utilising all available asset-level data—both commercial and open-source. These data sets encompass the required data points in the correct format and exhibit sophisticated quality.

A detailed list of such asset-level datasets is available in the annex of the [BRF methodology](https://riskfilter.org/biodiversity/explore/data-and-methods), aiding users in selecting the most pertinent datasets for their assessments. However, a limitation arises as asset-level data sets exhibit uneven coverage across economic sectors, resulting in data gaps for RFS assessments. To mitigate this, users are advised to refer to corporate structure data sets from prominent data providers, augmenting their coverage and streamlining the matching process with portfolio companies. A comprehensive list of corporate structure data providers is provided in the appendix of the BRF methodology. This nuanced approach, along with details on various data sources, is further elaborated in the BRF methodology documentation, specifically in Guidance A.

#### **Appendix 2. Guidance on aggregation**

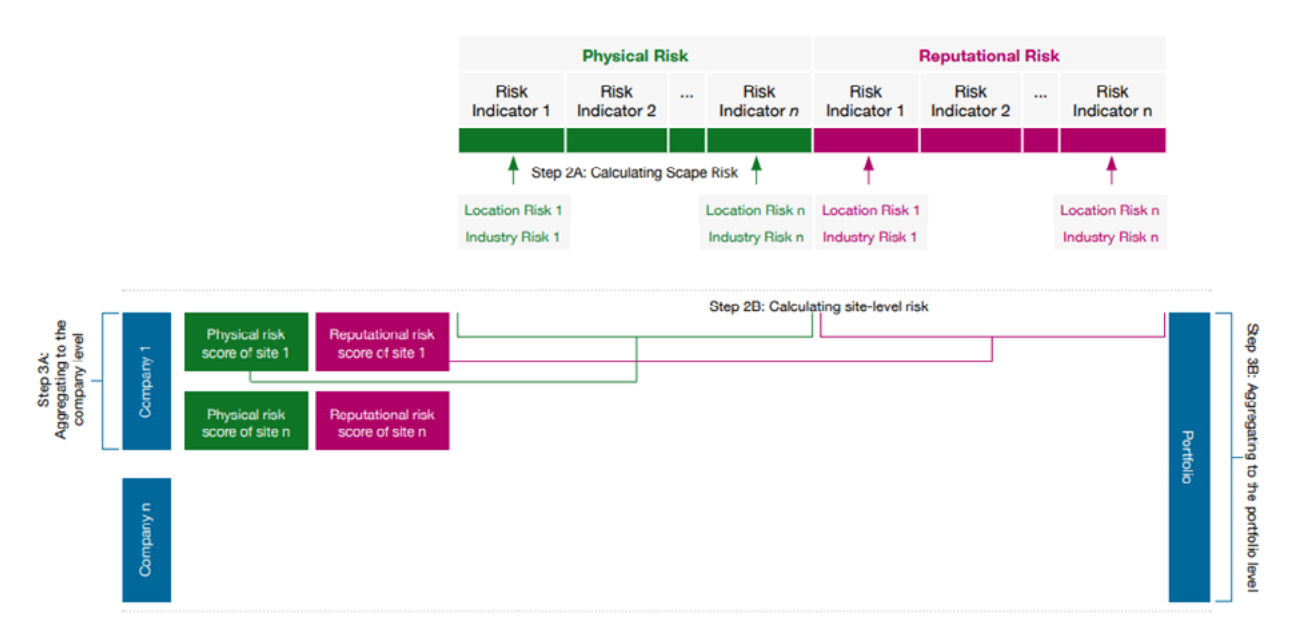

The overarching objective of aggregating the results of the RFS assessment is to attain deeper insights into the various assessed sites. Highlighted in graph 1 are some of the most prevalent aggregation levels.

- 1. Group level
- 2. Sector level
- 3. Portfolio level

#### **Group level:**

The group functionality enables users to systematically evaluate a curated selection of sites. This capability proves invaluable when conducting assessments across sites affiliated with a particular company within a portfolio, sites situated in a specific country or region, those encompassing a distinct production process, and any other relevant grouping criteria.

In order to aggregate the results of the individual sites within a group to one risk score (RI) per group (g), and per risk indicator (r), can be computed by multiplying the business importance (BI) per site, (i), with the aggregated site risk of site (i), per risk type (r).

RI\_ $(g,r)=\sum^{\wedge}n$  Site Risk\_(i,r) (x)BI\_i

With N=total number of sites per company.

#### **Sector level:**

Aggregating the results to the sector level is most interesting for financial institutions and large multinational corporations. It enables the user to prioritise certain high risk sectors.

The aggregation mirrors the process at the group level, with the distinction that, in this instance, the focal point shifts to the sector. Thus, in order to aggregate the results of the individual sites within a site to one risk score (RI) per sector (s), and per risk indicator (r), can be computed by multiplying the business importance (BI) per site, (i), with the aggregated site risk of site (i), per risk type (r).

RI\_ $(s,r)=\sum^{\wedge}n$  Site Risk\_ $(i,r)$  (x)BI\_i

#### **Portfolio level:**

This aggregation holds particular significance for financial institutions. It provides valuable insights into the comprehensive risk associated with specific risk indicators across all assessed sites. When aiming to aggregate at the portfolio level, it is beneficial to have previously aggregated the results at the company level, as outlined in the aggregation to the group level.

An aggregated portfolio risk score, P, for each LEVEL 1 risk type, and portfolio, p, can be computed by multiplying the portfolio weight of a company, , to the aggregated company risk score, RI, for company, c, and per risk type, r.

P  $(p,r)=\sum_{c\uparrow}c\uparrow n$  RI  $(c,r)$  x W  $c$ 

### **Appendix 3. Impact Drivers**

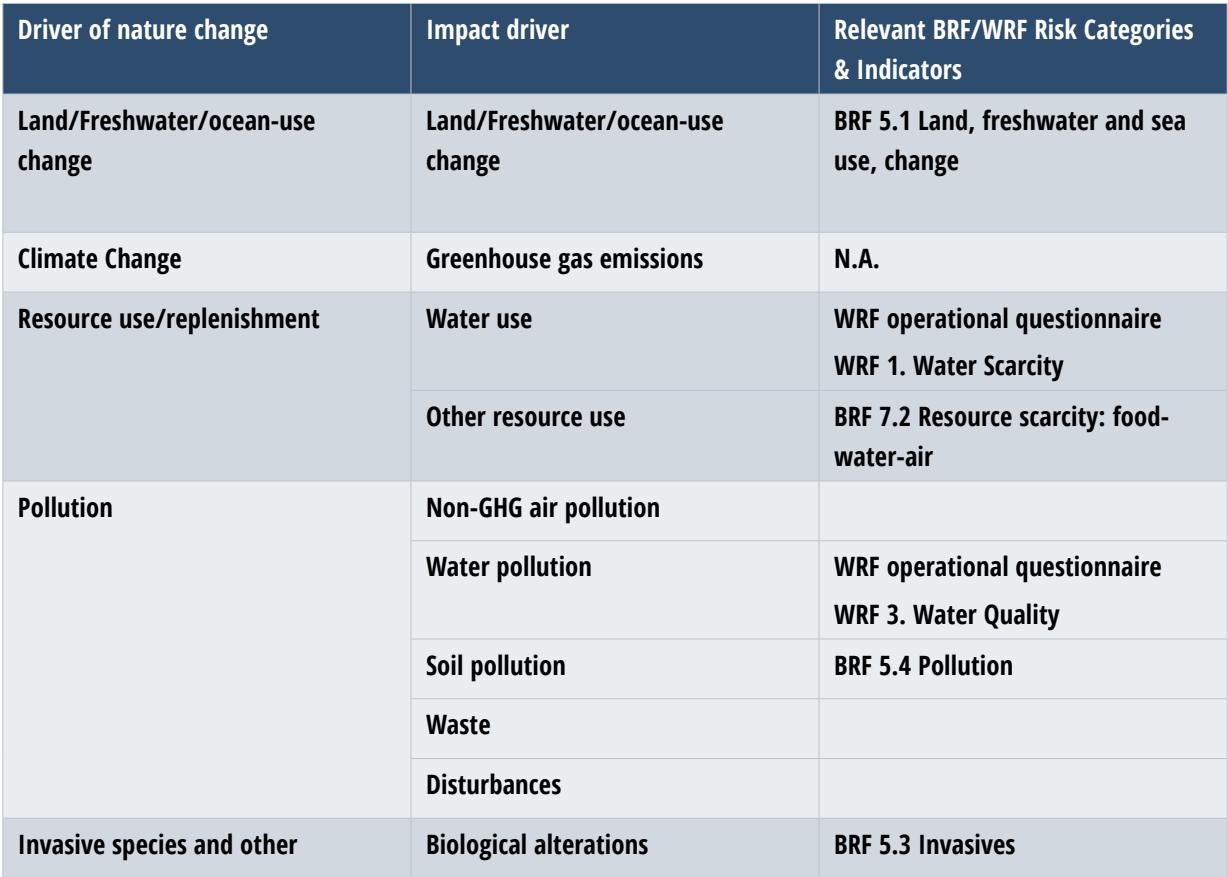

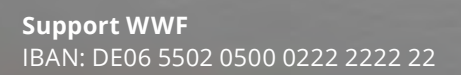

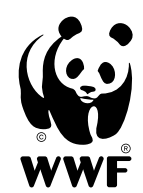

#### **Why we are here**

To stop the degradation of the planet's natural environment and to build a future in which humans live in harmony with nature.

**WWF Deutschland** Reinhardtstr. 18 | 10117 Berlin | Germany Tel.: +49 30 311777-700 info@wwf.de | wwf.de